### INVALSI Istituto nazionale per la valutazione del sistema educativo di istruzione e di formazione Ente di Diritto Pubblico Decreto Legislativo 286/2004

# GUIDA ALLA LETTURA DELLE ANALISI E DEI GRAFICI

La presente guida fornisce alcune indicazioni per la lettura delle analisi numeriche e dei grafici ricavati dai dati SNV 2010-2011. Ogni scuola può visualizzare i propri dati e scaricare dalla propria pagina riservata un file (ad esempio, RMIC000000.zip, AGIS000000.zip, ecc.) che contiene le elaborazioni e i grafici di seguito descritti relativamente al loro contributo informativo e interpretativo (vedi anche *Glossario di termini e concetti, Appendice 2)*.

I predetti grafici permettono di confrontare gli esiti al termine dell'a.s. 2010-2011 all'interno della singola scuola e con le realtà territoriali più prossime (regione, area geografica e Italia). Tutti gli esempi del presente documento si riferiscono alle classi di un'ipotetica scuola. Per ogni tipologia di grafico è riportato almeno un esempio esplicativo, in modo che risulti più agevole la lettura degli stessi grafici costruiti per classi diverse da quelle dell'esempio. Più precisamente, nei paragrafi che seguono sono illustrati i diversi tipi di grafico che ogni scuola può scaricare dal sito dell'INVALSI e per ognuno sono fornite le principali chiavi interpretative. Come già avvenuto nelle edizioni passate del SNV, ogni scuola può inoltre scaricare dalla propria pagina individuale un foglio elettronico con tutti i dati visualizzati sul web in modo da poter realizzare analisi *ad hoc* per finalità conoscitive specifiche.

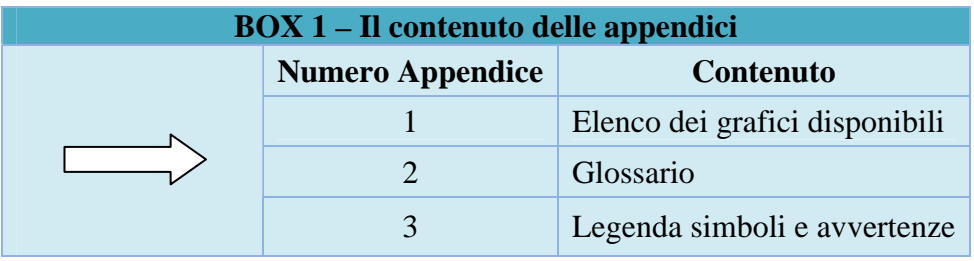

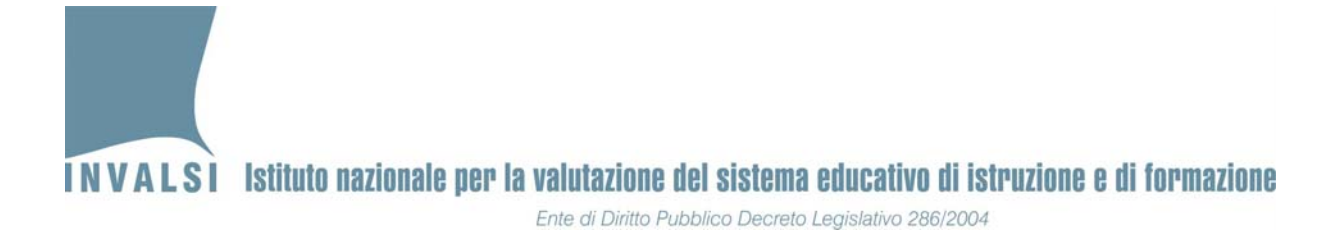

#### *Grafico 1*

Il primo grafico proposto ha lo scopo di confrontare l'esito complessivo delle singole scuole e delle sue classi (in termini di percentuale di risposte corrette) nelle prove di Italiano e Matematica, complessivamente intese o scomposte per parti e ambiti, con quello della regione e dell'area geografica in cui si trova la scuola stessa e con il risultato nazionale $^1$ .

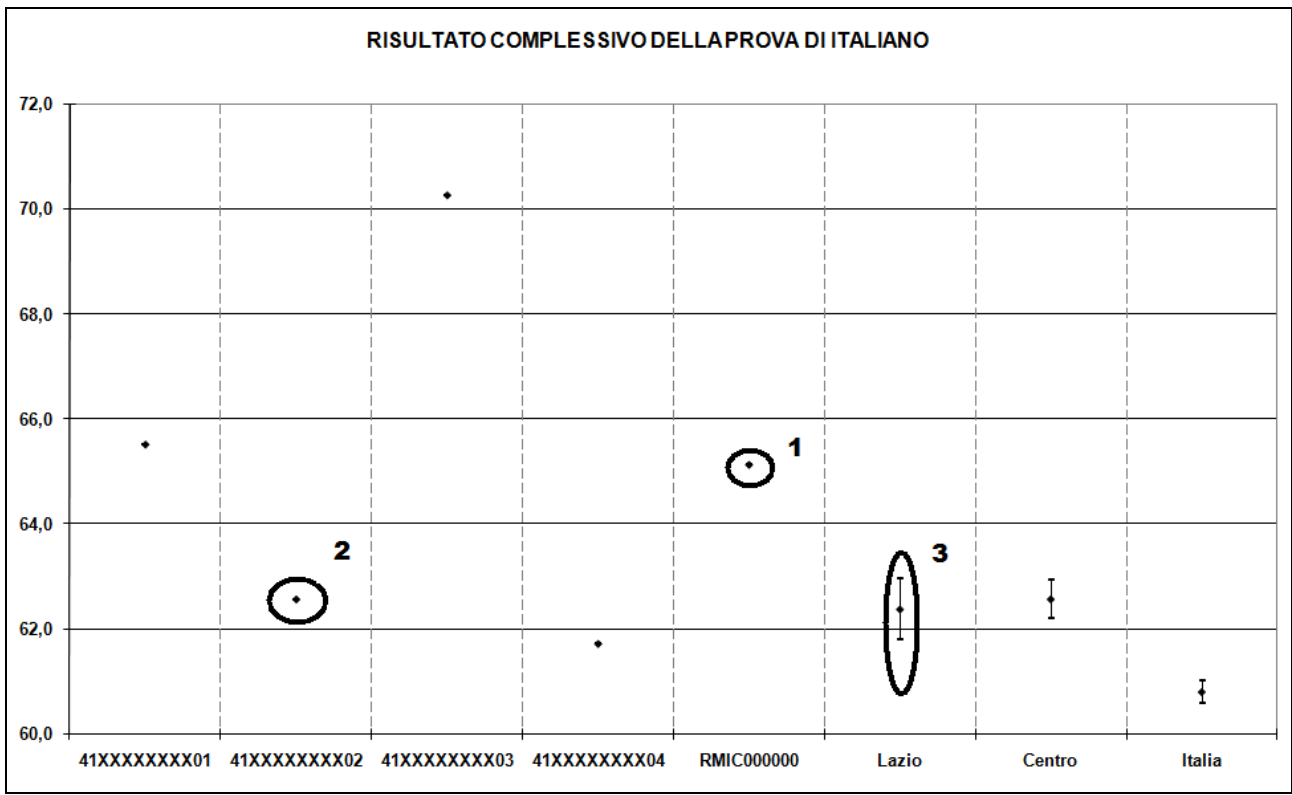

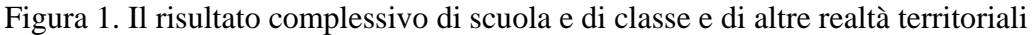

Il grafico della figura 1 permette di confrontare il risultato medio di scuola e di classe nella prova di Italiano con quello della regione Lazio, del Centro e dell'Italia.

1. **I** = studenti italiani

- 4.  $M =$  maschi
- 5.  $\mathbf{F} = \text{fermmine}$

  $1$ Il grafico della figura 1 è proposto anche per diverse tipologie di allievi. Il codice di scuole è seguito da un'etichetta che individua la particolare tipologia di studenti. Più precisamente:

<sup>2.</sup> **S1** = studenti di origine straniera di prima generazione

<sup>3.</sup> **S2** = studenti di origine straniera di seconda generazione

<sup>6.</sup> **R** = allievi con percorso di studio regolare (nessuna ripetenza)

<sup>7.</sup> **A** = allievi nati almeno un anno dopo dell'anno di riferimento per una data classe

<sup>8.</sup> **P** = allievi nati almeno un anno dell'anno di riferimento per una data classe

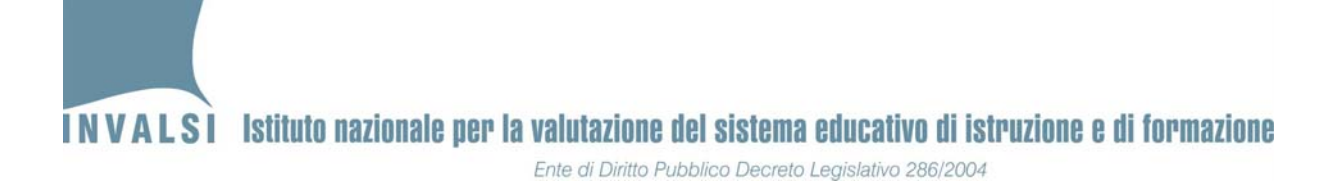

**BOX 2 – I confronti nella scuola secondaria di II grado in base alla tipologia di indirizzo**  Per le scuole secondarie di secondo grado il grafico di figura 1 riporta il confronto tra la media di istituto, indipendentemente dall'indirizzo di studio, con il corrispettivo dato territoriale (regione, area geografica e Italia) complessivo. I confronti con gli esiti medi specifici di ciascuna macrotipologia di istituto (Licei, Tecnici e Professionali) sono possibili utilizzando congiuntamente il grafico di figura 1 con il grafico contenuto nel file <nome\_regione>\_rif\_<materia> (ad esempio, le scuole dell'Abruzzo troveranno per Italiano il file nominato Abruzzo\_rif\_ITA.xls, ecc.).

Nel grafico della figura 1 la scuola RMIC000000 consegue risultati significativamente superiori a quelli di tutte le aree geografiche considerate. Infatti, si nota che il risultato di scuola (contrassegnato dal numero 1 nell'esempio della figura 1) si posiziona al di fuori, più precisamente al di sopra, dell'intervallo associato alla regione Lazio (contrassegnato dal numero 3 nell'esempio della figura 1 e rappresentato dal segmento verticale). In generale, è quindi possibile affermare che il risultato di una scuola è significativamente diverso da quello degli ambiti territoriali di confronto solo quando si posiziona al di fuori del segmento (intervallo di confidenza<sup>2</sup>) associato all'ambito territoriale medesimo. Nell'esempio della figura 1, il segmento verticale associato alla regione Lazio (contrassegnato dal numero 3 nell'esempio della figura 1) rappresenta l'intervallo all'interno del quale si trova il risultato medio della regione. In termini ancora più espliciti, il risultato medio nella prova di Italiano (I secondaria di primo grado nel grafico della figura 1, equivalente a quello proposto per tutti gli altri livelli scolastici) della regione si trova tra i 61,8 e i 63,9 punti percentuali, quindi se una scuola del Lazio raggiunge un risultato medio superiore ai 63,9 punti percentuali, si può dire che ha ottenuto un esito medio significativamente migliore di quello della regione di appartenenza, mentre, se ottiene un risultato medio inferiore a 61,8 punti percentuali, l'esito di scuola è significativamente inferiore a quello della regione. In modo del tutto analogo può essere effettuato il confronto tra il risultato medio di scuola (contrassegnato dal numero 1 nell'esempio della figura 1) e quello medio del Centro e dell'Italia.

 <sup>2</sup> Per intervallo di confidenza si intende l'intervallo di valori che ha una probabilità del 95% di contenere al suo interno il valore che si vuole stimare, nel caso in esame il punteggio percentuale medio.

# INVALSI Istituto nazionale per la valutazione del sistema educativo di istruzione e di formazione Ente di Diritto Pubblico Decreto Legislativo 286/2004

Se, invece, si sposta l'attenzione sulle singole classi, identificate con il loro *codice classe* riportato sull'asse orizzontale, si nota che la classe 41XXXXXXXX01 consegue risultati leggermente migliori di quelli di scuola e significativamente più elevati di quelli della regione Lazio, del Centro e dell'Italia. La classe 41XXXXXXXX02, il cui risultato in termini di percentuale di risposte corrette nella prova di Italiano è contrassegnato, nell'esempio in esame, da un cerchio e dal numero 2, ottiene invece un punteggio più basso del complesso della scuola, ma non significativamente diverso da quello della regione Lazio. Infatti, si può notare che il punteggio della classe 41XXXXXXXX02 ricade all'interno dell'intervallo associato alla regione Lazio, identificato da un segmento verticale che, nell'esempio in esame, è cerchiato e contrassegnato dal numero 3. Sempre per continuare nell'esempio, la classe 41XXXXXXXX04 consegue un risultato più basso di quello di scuola, ma anche significativamente inferiore a quello della regione Lazio e del Centro, ma significativamente più alto di quello dell'Italia.

### *Grafico 2 (disponibile solo per la scuola primaria e secondaria di primo grado)*

Il secondo grafico proposto mette a confronto il risultato delle diverse classi<sup>3</sup> (classi II e V primaria e I secondaria di primo grado) con l'esito complessivo per classe (II e V primaria e I secondaria di primo grado) a livello di area geografica e nazionale.

<sup>3</sup> Il presente grafico è disponibile solo per le scuole che abbiano partecipato al SNV 2010-2011 con almeno due tra i livelli oggetto di rilevazione (II e V primaria, I e III secondaria di primo grado).

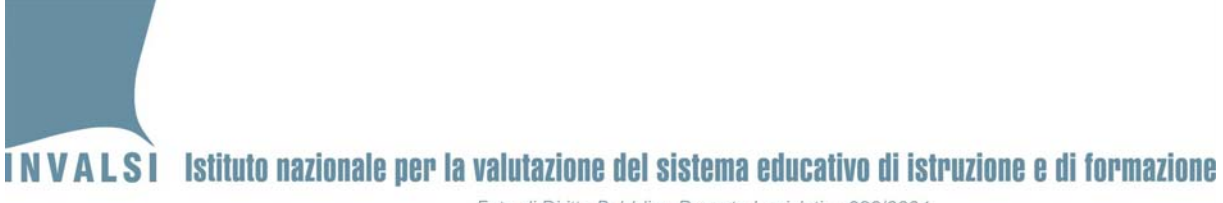

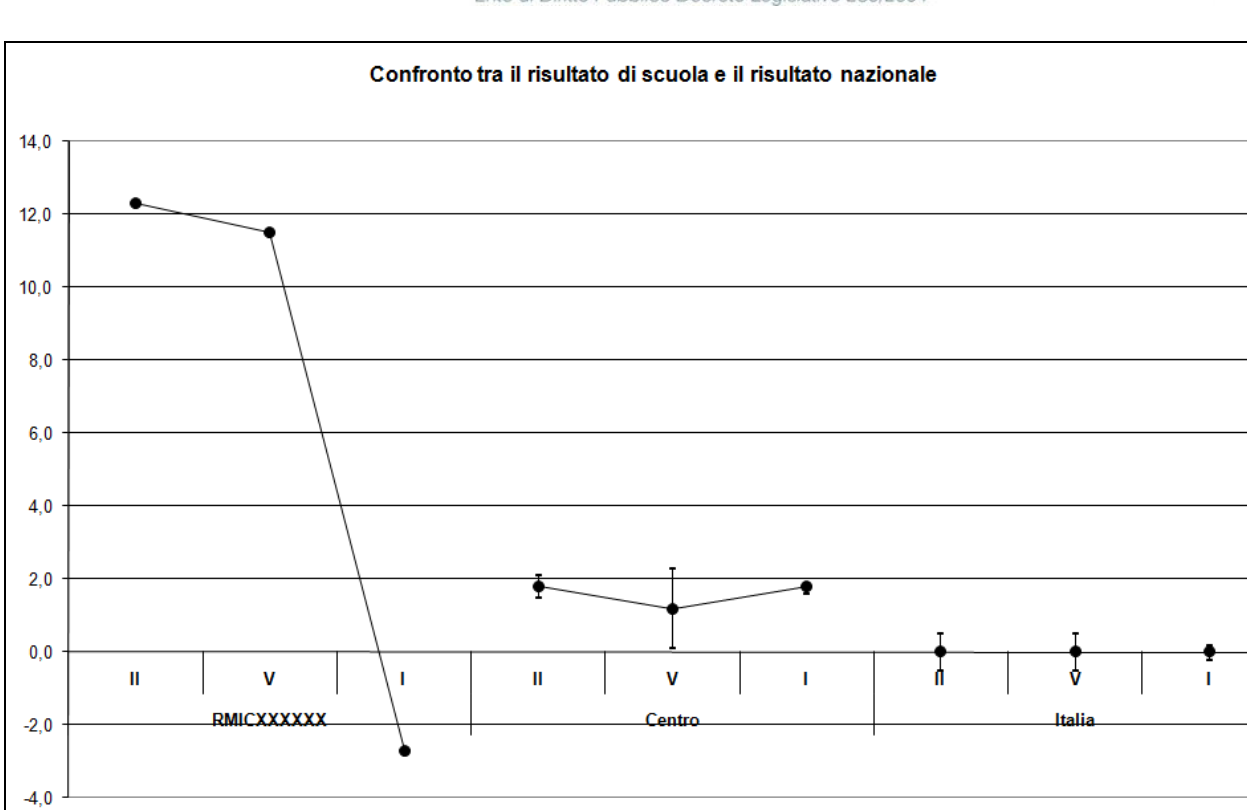

Figura 2. La differenza (Prova di Italiano) di scuola per classe (II, V, I) in punti percentuali rispetto alla media nazionale e area geografica

Il grafico della figura 2 permette di confrontare per la scuola RMICXXXXXX i risultati per tipi di classe: II e V primaria e I secondaria di primo grado. Più precisamente, se si considera la classe II primaria, si nota che nella scuola RMICXXXXXX il risultato medio di tutte le seconde classi (scuola primaria) è di oltre 12 punti percentuali superiori alla media nazionale e di oltre 10 punti a quella del Lazio. Analogamente, per le quinte classi (scuola primaria) il risultato medio della scuola RMICXXXXXX è di quasi 12 punti superiore a quello nazionale e di quasi 11 a quello del Centro. Per la classe prima secondaria di primo grado, si nota, invece, che in media la scuola RMICXXXXXX consegue un risultato medio di oltre due punti percentuali inferiore rispetto alla media nazionale e di oltre quattro punti percentuali inferiore rispetto alla media del Centro.

#### *Grafico 3*

Il grafico illustrato di seguito sposta l'attenzione dai risultati complessivi nella prova agli esiti di ciascun item all'interno di ciascuna delle sezioni della prova di Italiano, che nell'esempio della

# **INVALSI** Istituto nazionale per la valutazione del sistema educativo di istruzione e di formazione Ente di Diritto Pubblico Decreto Legislativo 286/2004

figura 3 (I secondaria di primo grado) sono: "Comprensione del testo narrativo", "Comprensione del testo espositivo" e "Grammatica". Più precisamente, il grafico della figura 3 permette di confrontare per ciascun item della prova di Italiano la differenza percentuale di risposte corrette rispetto alla media nazionale. Si consideri il caso di un'ipotetica scuola RMICXXXXX1.

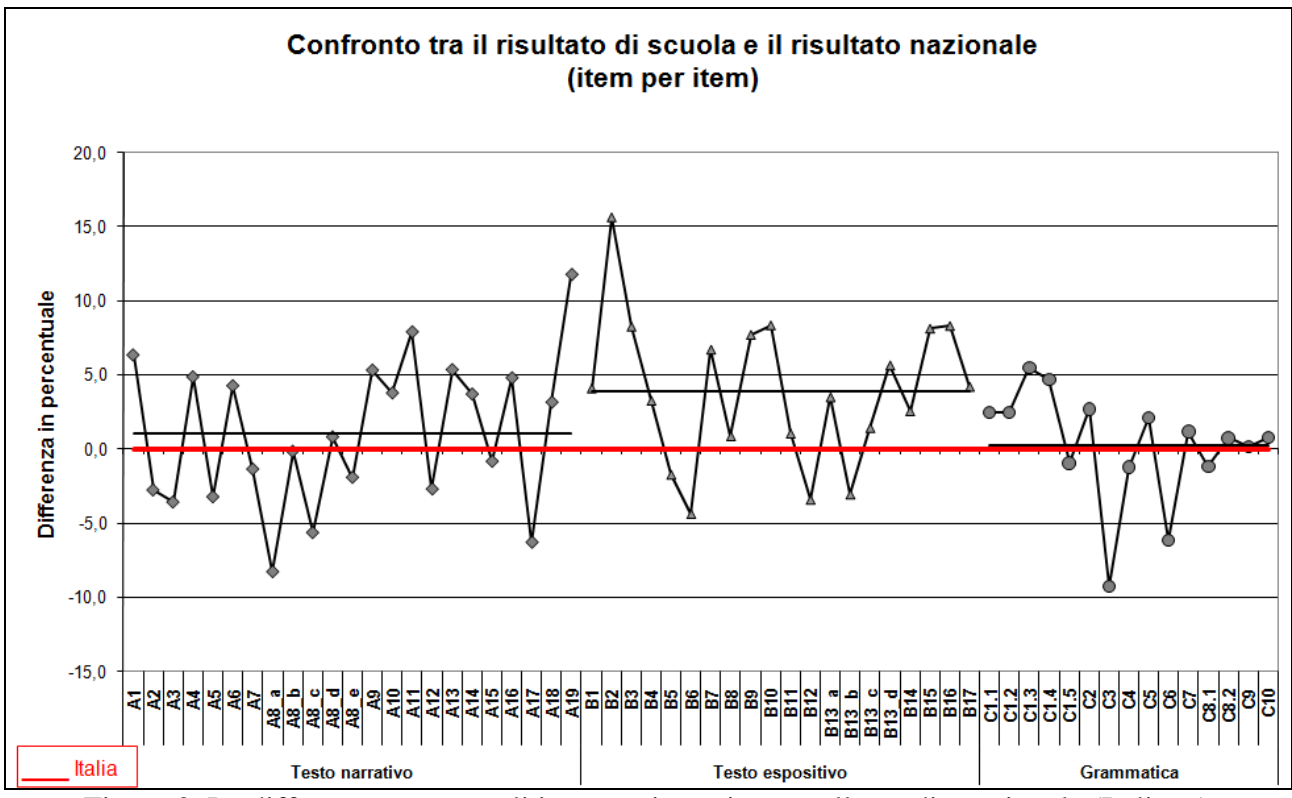

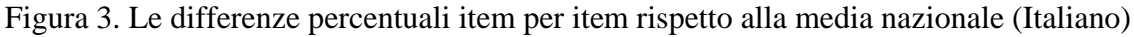

Le linee orizzontali indicano la differenza media delle risposte esatte nella scuola RMICXXXXX1 per le singole sezioni della prova di Italiano rispetto all'intero Paese, identificato dalla linea orizzontale in corrispondenza del punto 0 sull'asse verticale<sup>4</sup>. Più precisamente, la scuola RMICXXXXX1 mostra in media nella "Comprensione del testo narrativo" una differenza di +1,1 punti percentuali rispetto all'Italia (linea orizzontale corrispondente "Testo narrativo"), +3,8 punti percentuali nella "Comprensione del testo espositivo" (linea orizzontale corrispondente Testo espositivo") e +0,3 punti percentuali nella sezione di "Grammatica" (linea orizzontale corrispondente "Grammatica"). Pertanto, si può notare che mediamente in ciascuna parte della prova di Italiano i risultati della scuola RMICXXXXX1 sono superiori a quelli dell'intero Paese. A

 <sup>4</sup> Ad esempio, se la percentuale media di risposte corrette per l'Italia è pari a 56 e per un particolare item di una data scuola è pari a 62, si sottrae il valore 56 sia al dato nazionale sia a quello della scuola, ottenendo in tal modo 0 per l'Italia (linea rossa orizzontale) e +6 per la scuola.

# INVALSI Istituto nazionale per la valutazione del sistema educativo di istruzione e di formazione Ente di Diritto Pubblico Decreto Legislativo 286/2004

livello di singolo item, si nota, ad esempio, che nell'item A1 la differenza positiva rispetto al risultato nazionale è pari +6,3 punti percentuali e così via per le altre domande. Con tutta evidenza, gli item che si collocano al di sotto della linea orizzontale corrispondente all'Italia sono quelli nei quali la scuola RMICXXXXX1 consegue percentuali di risposte corrette più basse della media nazionale.

Il grafico della figura 3 permette di analizzare i risultati delle singole domande in modo molto dettagliato, non solo in termini comparativi rispetto al risultato complessivo del Paese. Infatti, è possibile individuare punti di forza e di debolezza rispetto al singolo quesito che è classificabile (si veda rapporto nazionale) rispetto al contenuto, al processo e al compito oggetto di indagine. Per esempio si nota che nella grammatica, pur avendo risultati di poco superiore alla media nazionale, si azzera il vantaggio che la scuola mostra nelle altre due parti delle prove. Naturalmente, il predetto tipo di analisi può essere effettuato item per item e non solo per parti della prova.

#### *Grafico 4*

Il grafico di figura 4 permette di valutare la variabilità dei risultati della prova di Italiano nella scuola RMIC111111 rispetto a quella riscontrata nell'intero Paese<sup>5</sup>. Più precisamente, è importante approfondire come si ripartisce la variabilità dei risultati all'interno delle classi di una singola scuola. Se le classi di una certa Istituzione scolastica non sono molto dissimili tra di loro, ci si deve attendere che i risultati medi delle singole classi non siano molto differenti fra di loro e che la differenza degli esiti si distribuisca approsimativamente nello stesso modo all'interno delle stesse classi.

<sup>&</sup>lt;sup>5</sup> Il grafico della Figura 4 esprime il suo valore interpretativo solo per le scuole con almeno due classi. Per le Istituzioni scolastiche per le quali sono disponibili solamente i dati relativi a una classe il grafico riporterà, oltre ai dati per l'Italia, solo la colonna DENTRO/TOT corrispondente al valore 100%.

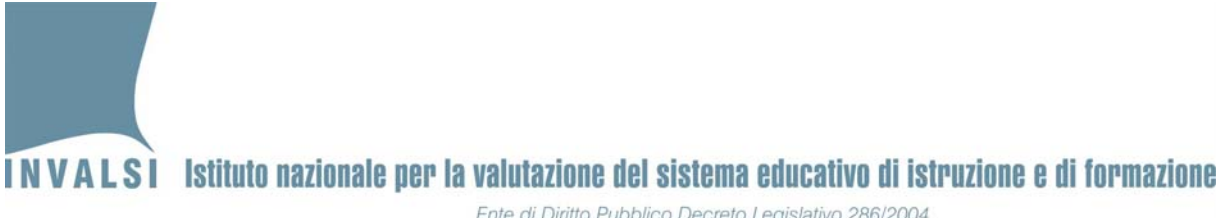

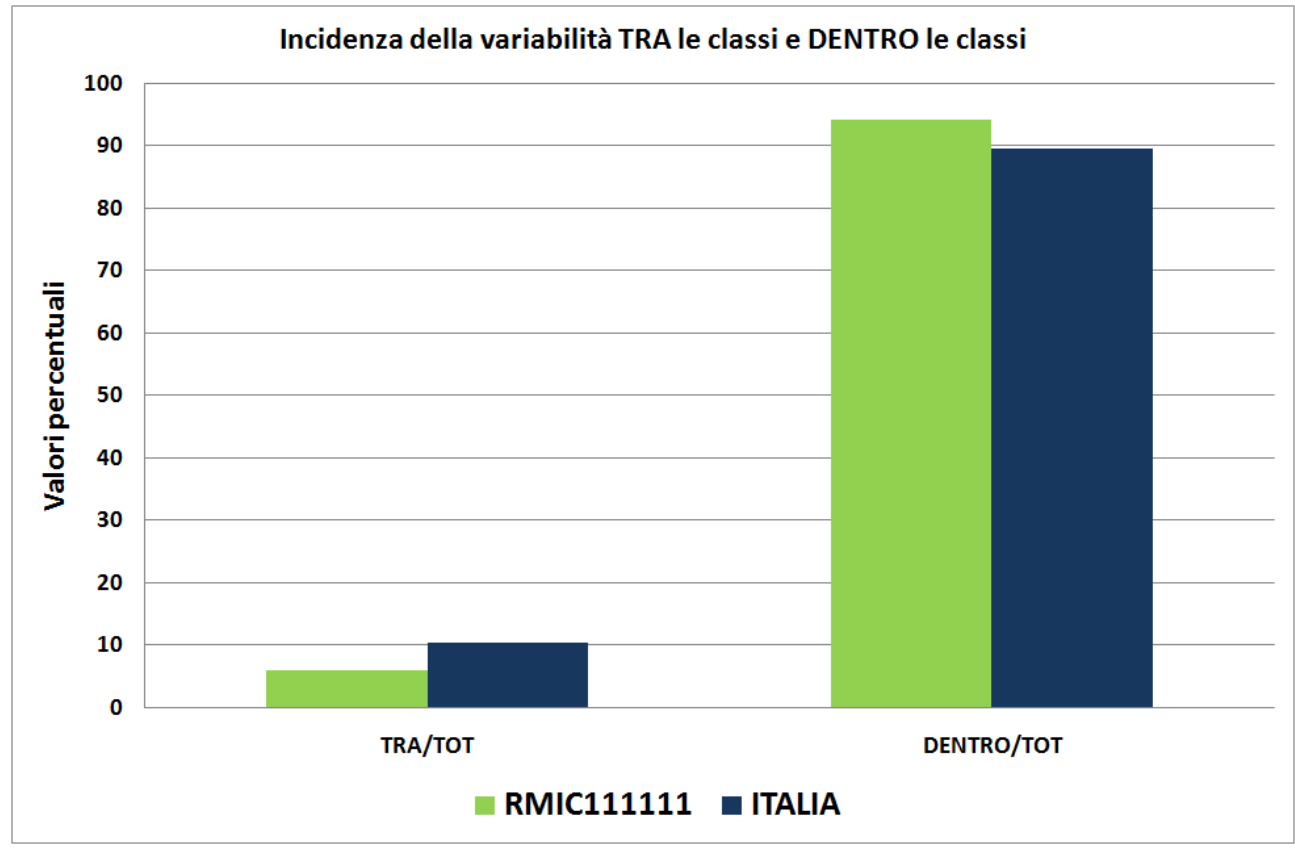

Figura 4. La variabilità dei risultati della prova di Italiano

Il grafico della figura 4 rappresenta l'incidenza della variabilità tra le classi rispetto a quella totale (TRA/TOT) e quella della variabilità dentro le classi su quella totale (DENTRO/TOT). In generale, tanto più è basso il peso della variabilità tra le classi su quella totale, tanto più omogenee sono le classi medesime in termini di risultati medi conseguiti. Nell'esempio esaminato nella figura 4 la scuola RMIC111111 mostra una differenza tra le sue classi leggermente più contenuta di quella dell'Italia. Al contrario, se si considera la variabilità (DENTRO/TOT) la scuola RMIC111111 presenta una maggiore omogeneità tra le classi rispetto all'intero Paese.

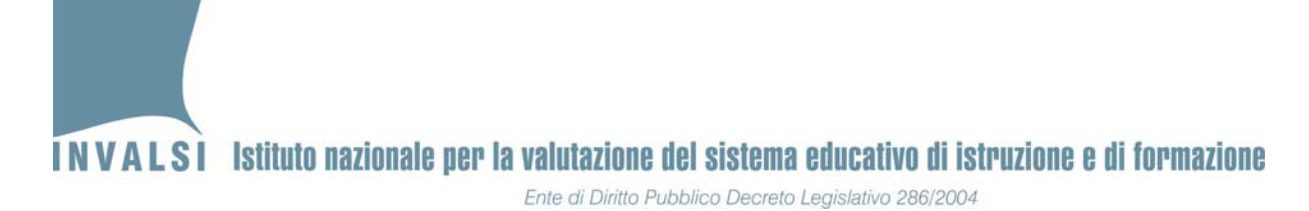

#### **APPENDICE 1**. Elenco grafici in base alla tipologia di classe (II e V Primaria, I secondaria di primo grado e II secondaria di secondo grado)

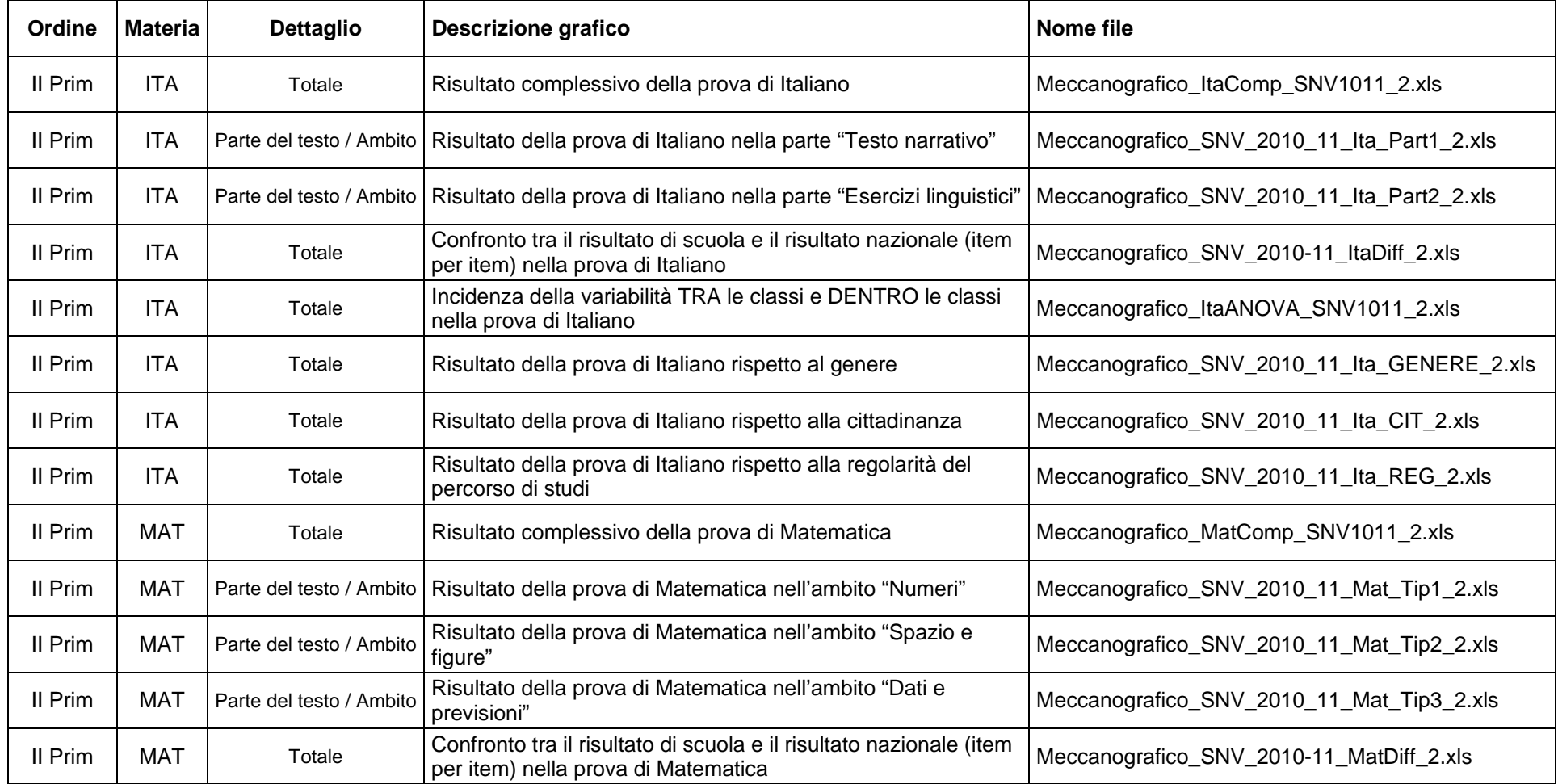

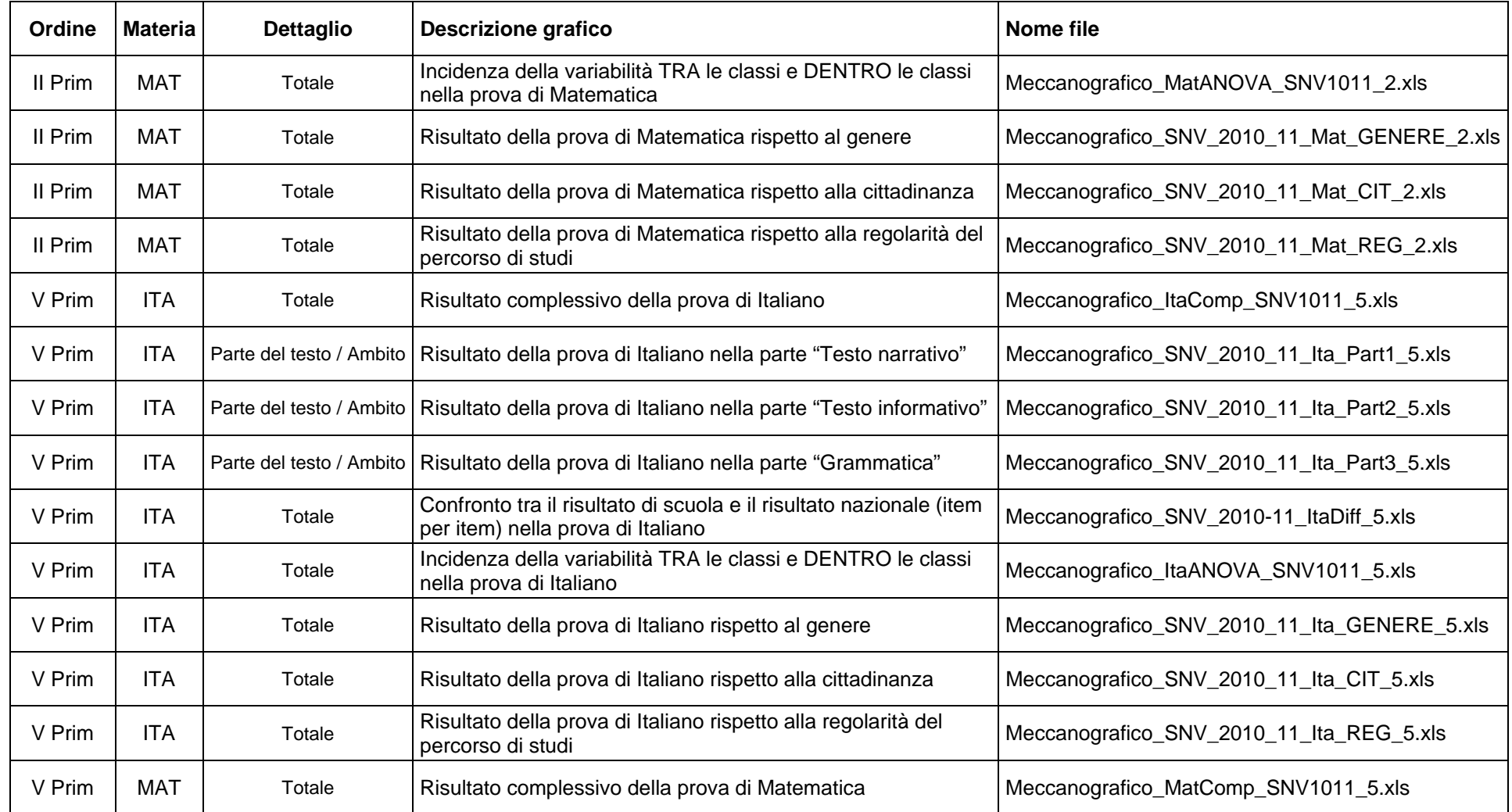

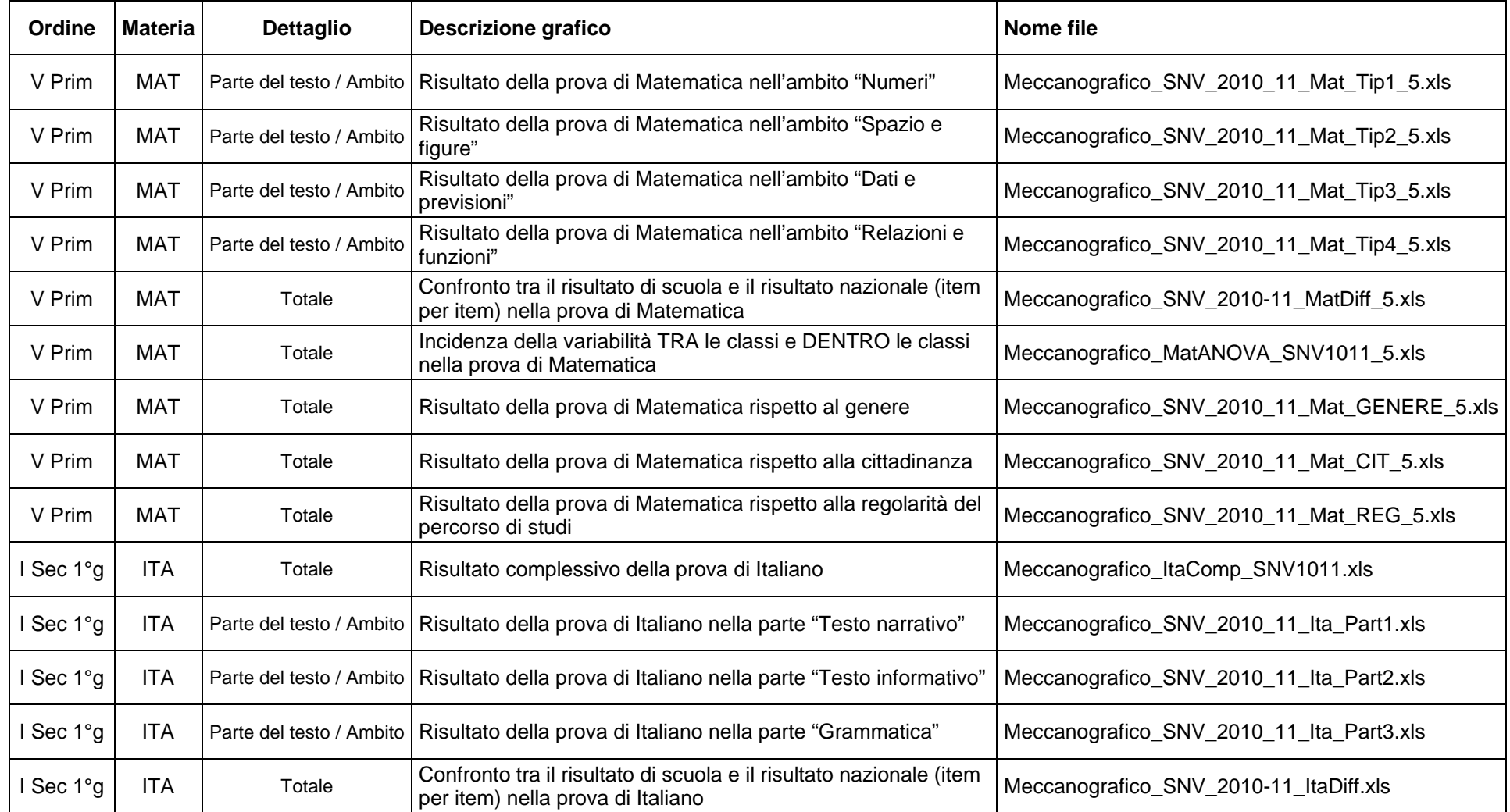

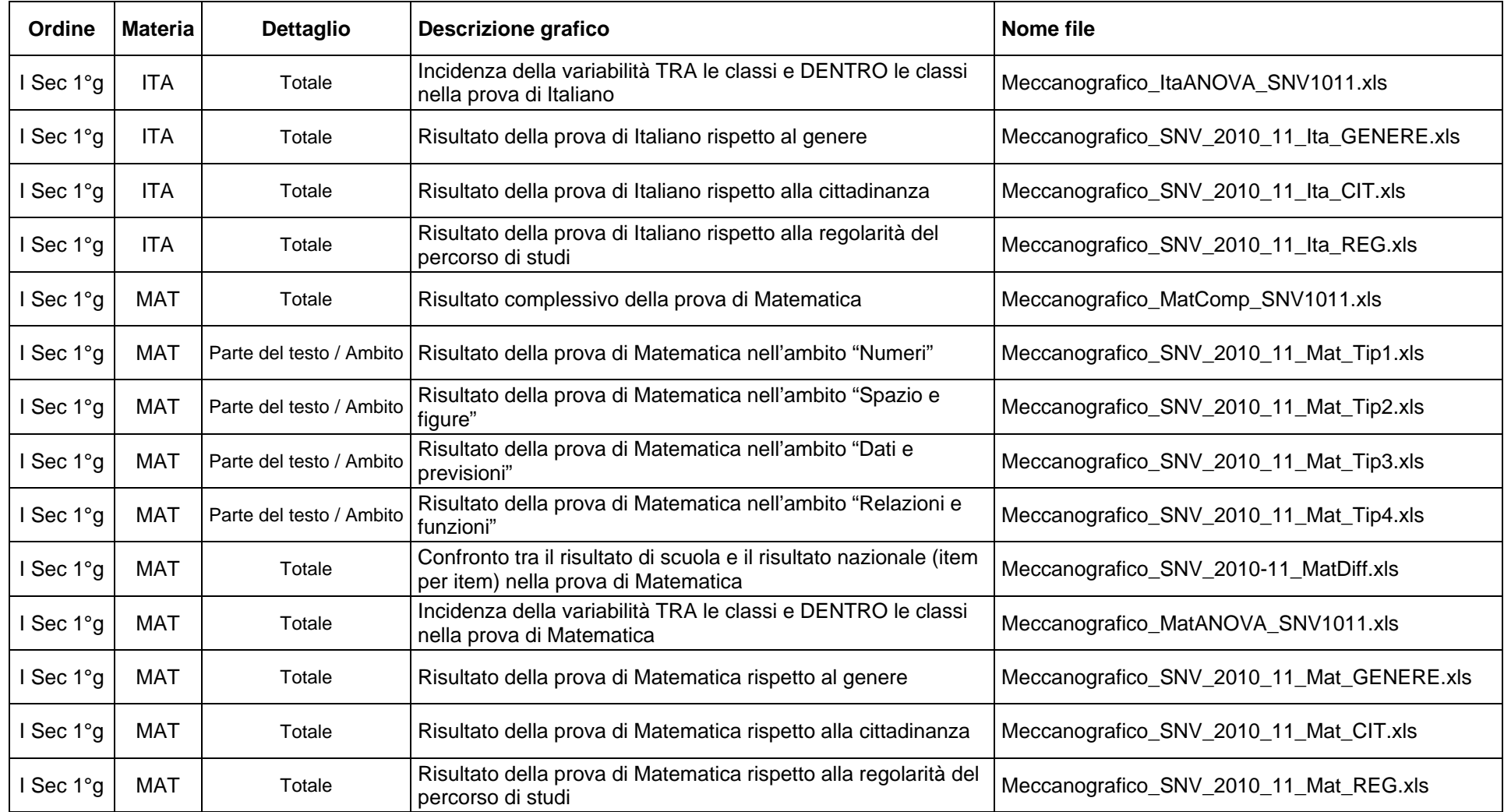

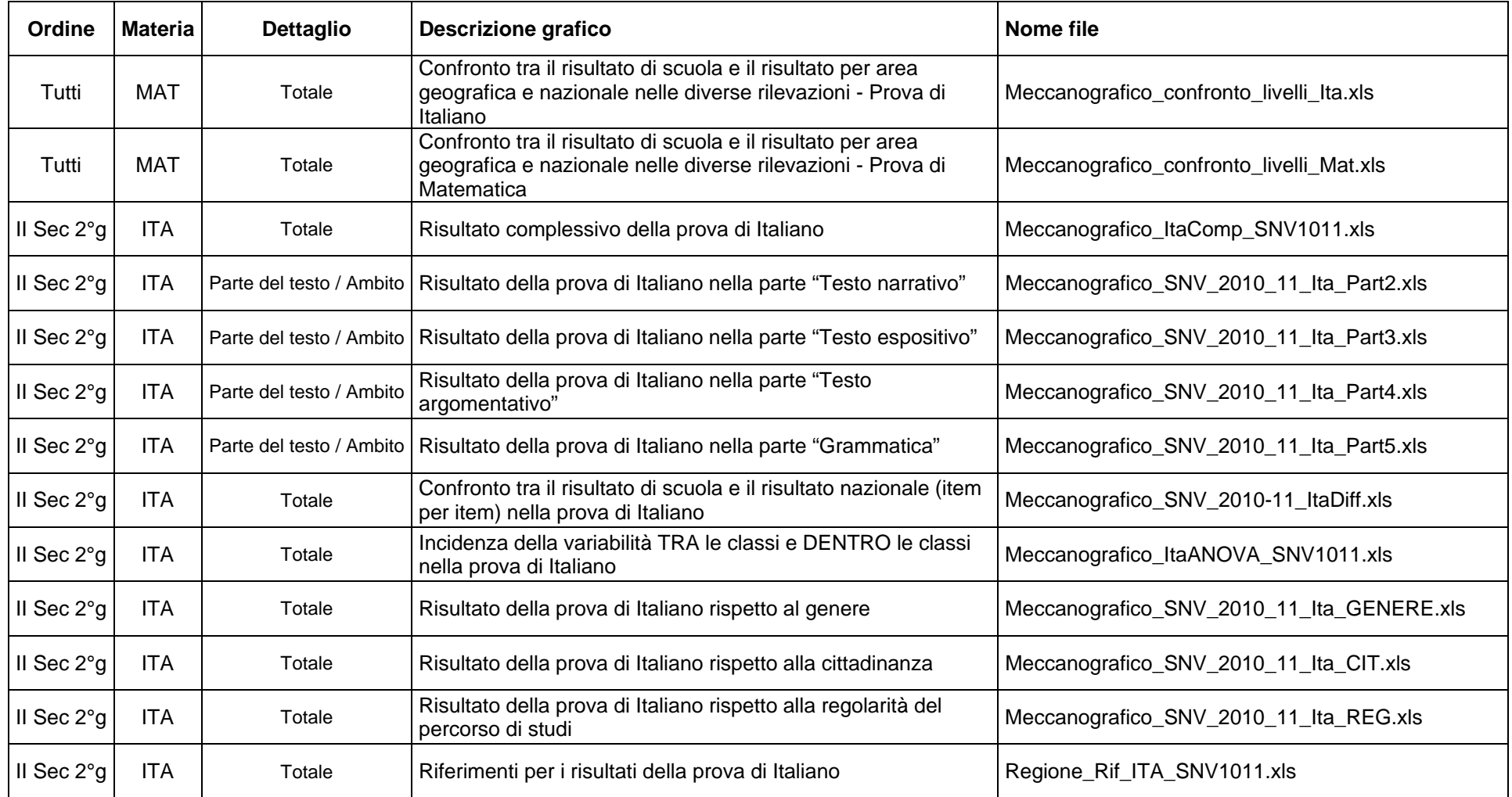

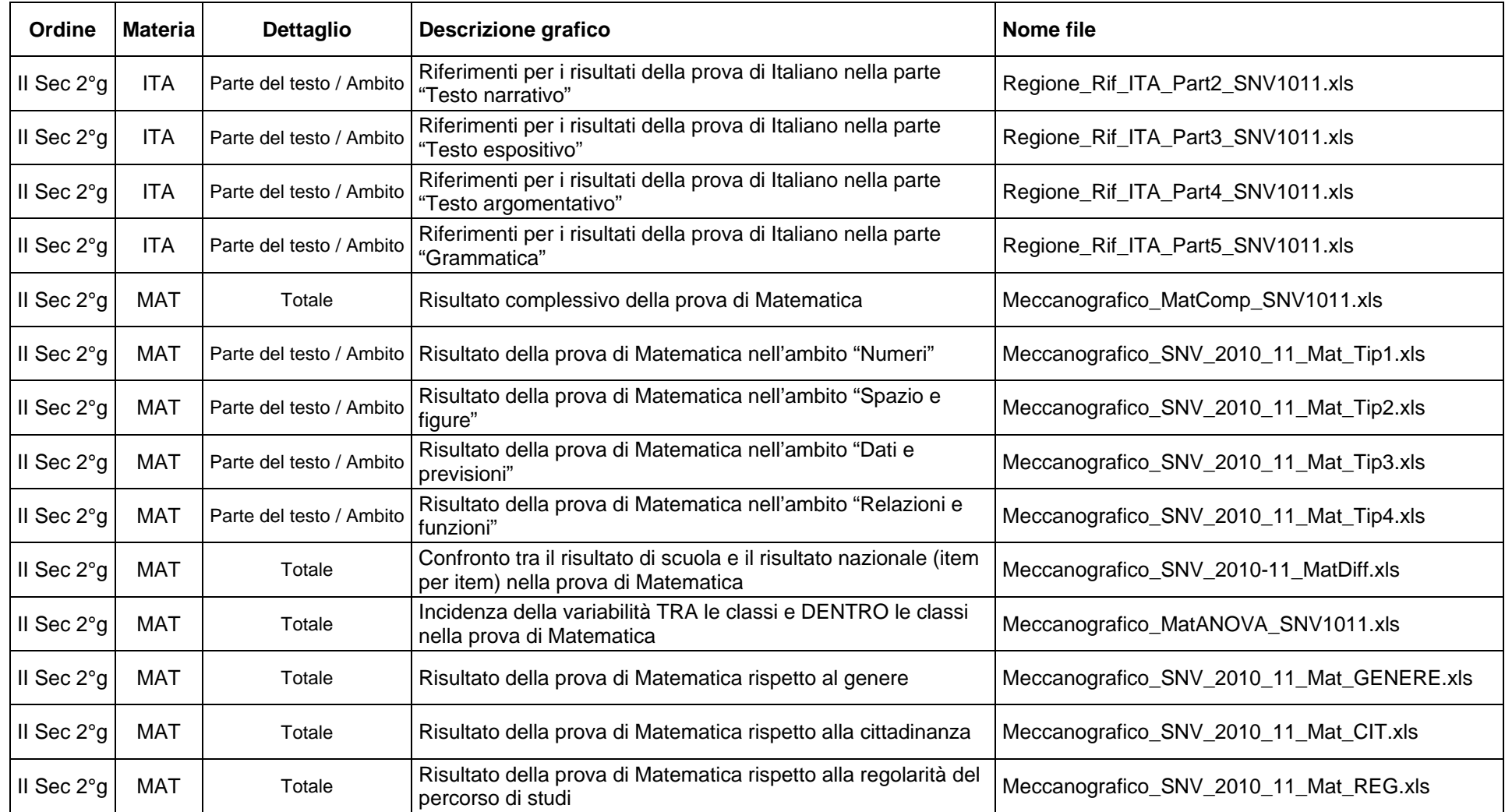

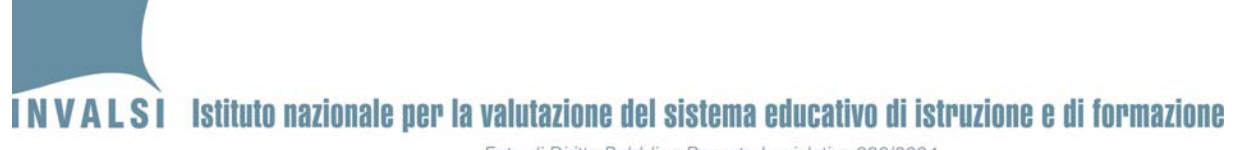

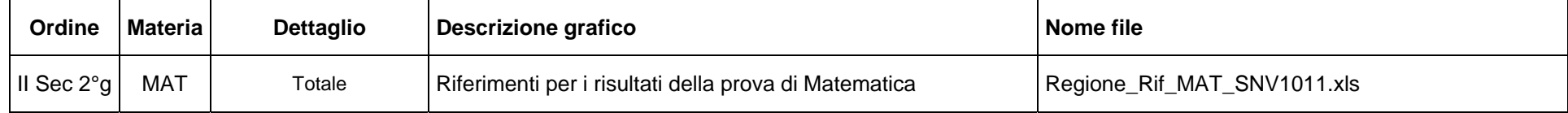

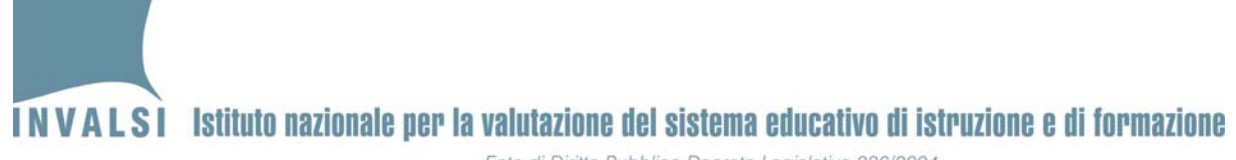

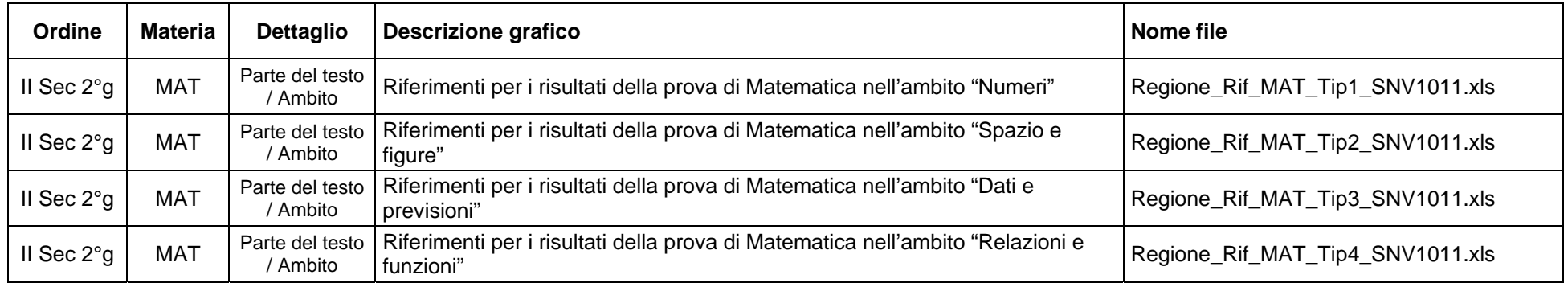

Ente di Diritto Pubblico Decreto Legislativo 286/2004

#### **APPENDICE 2.** Glossario di termini e concetti

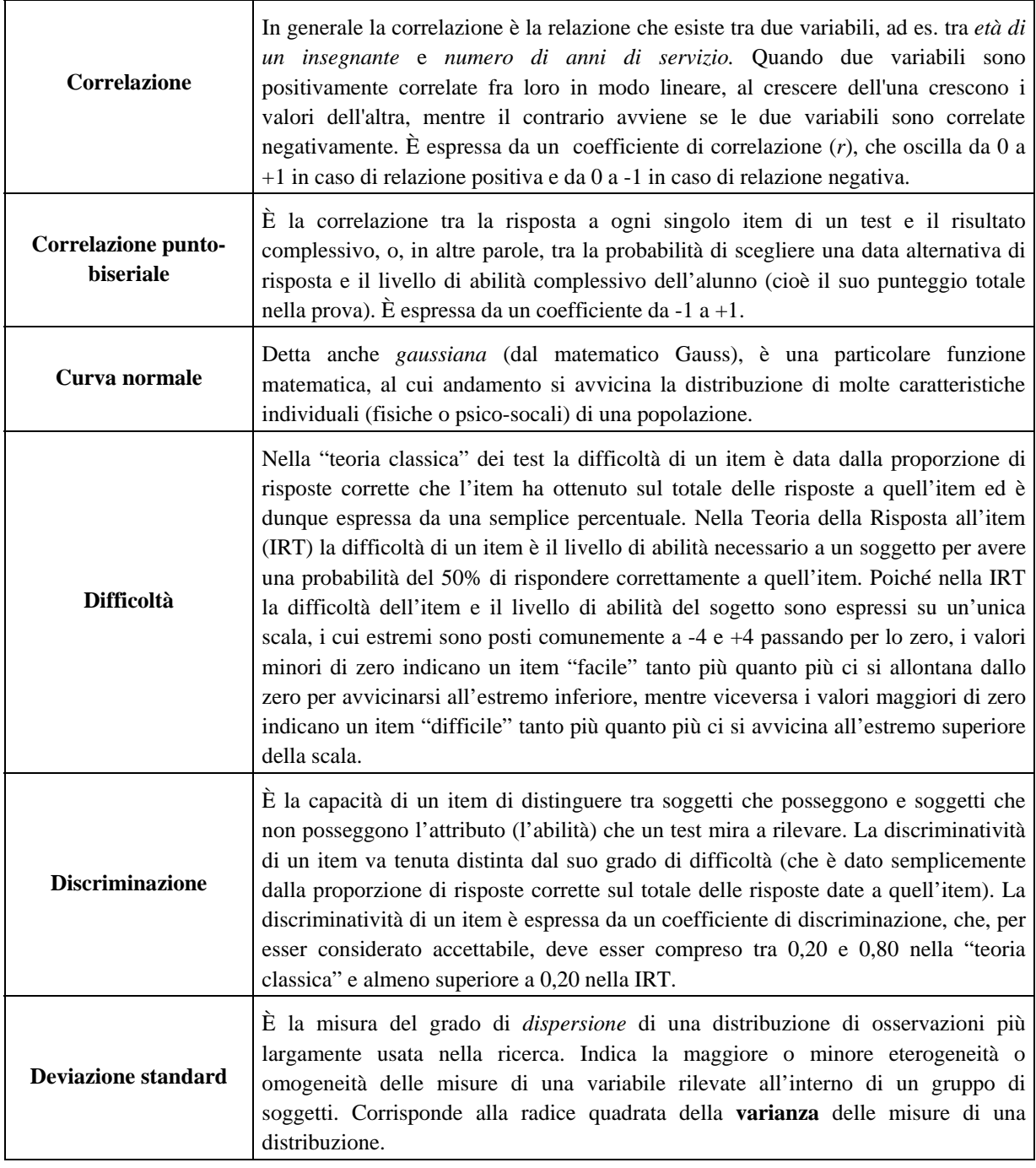

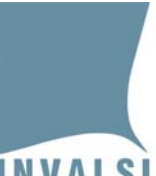

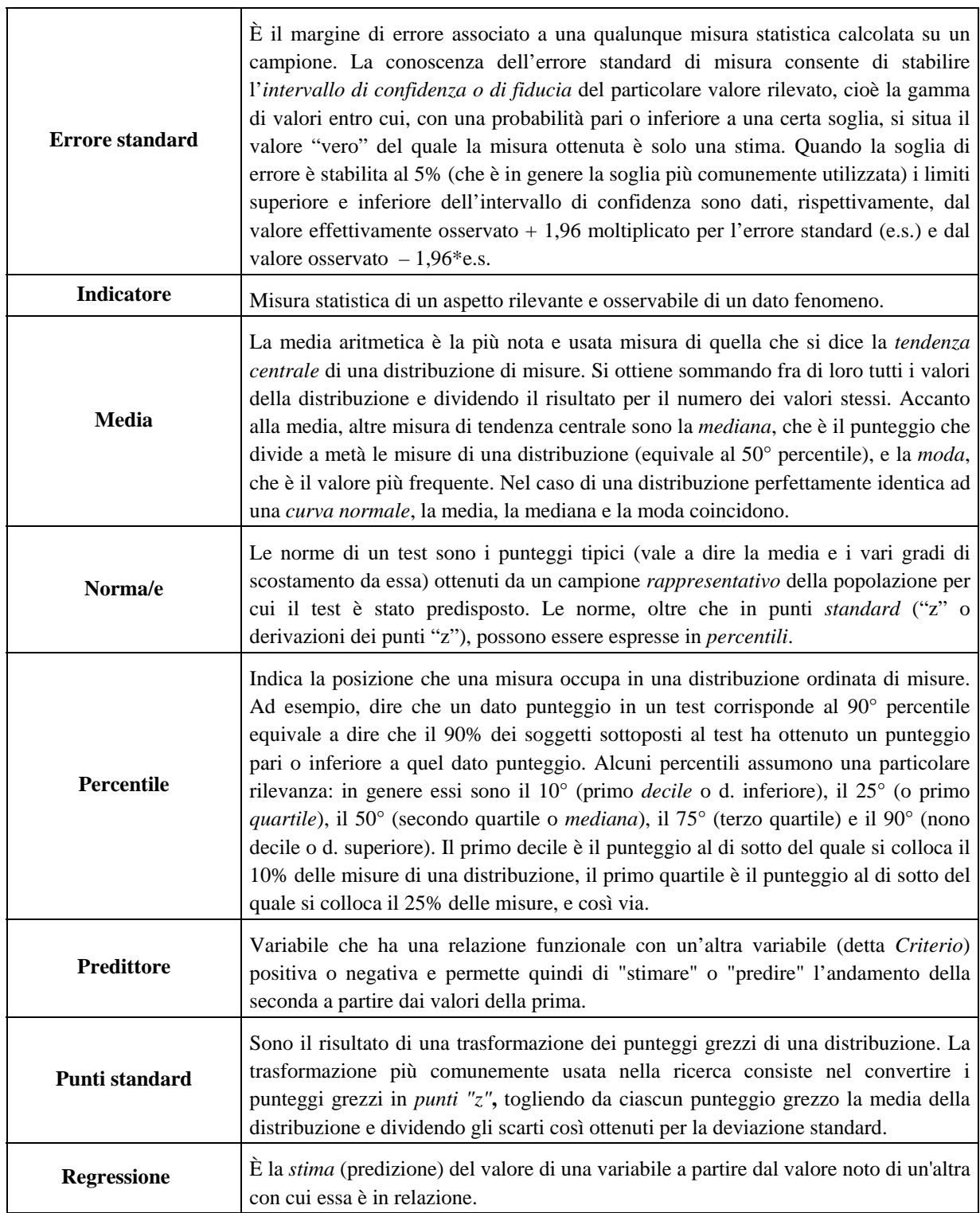

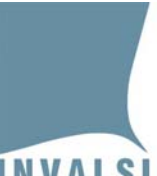

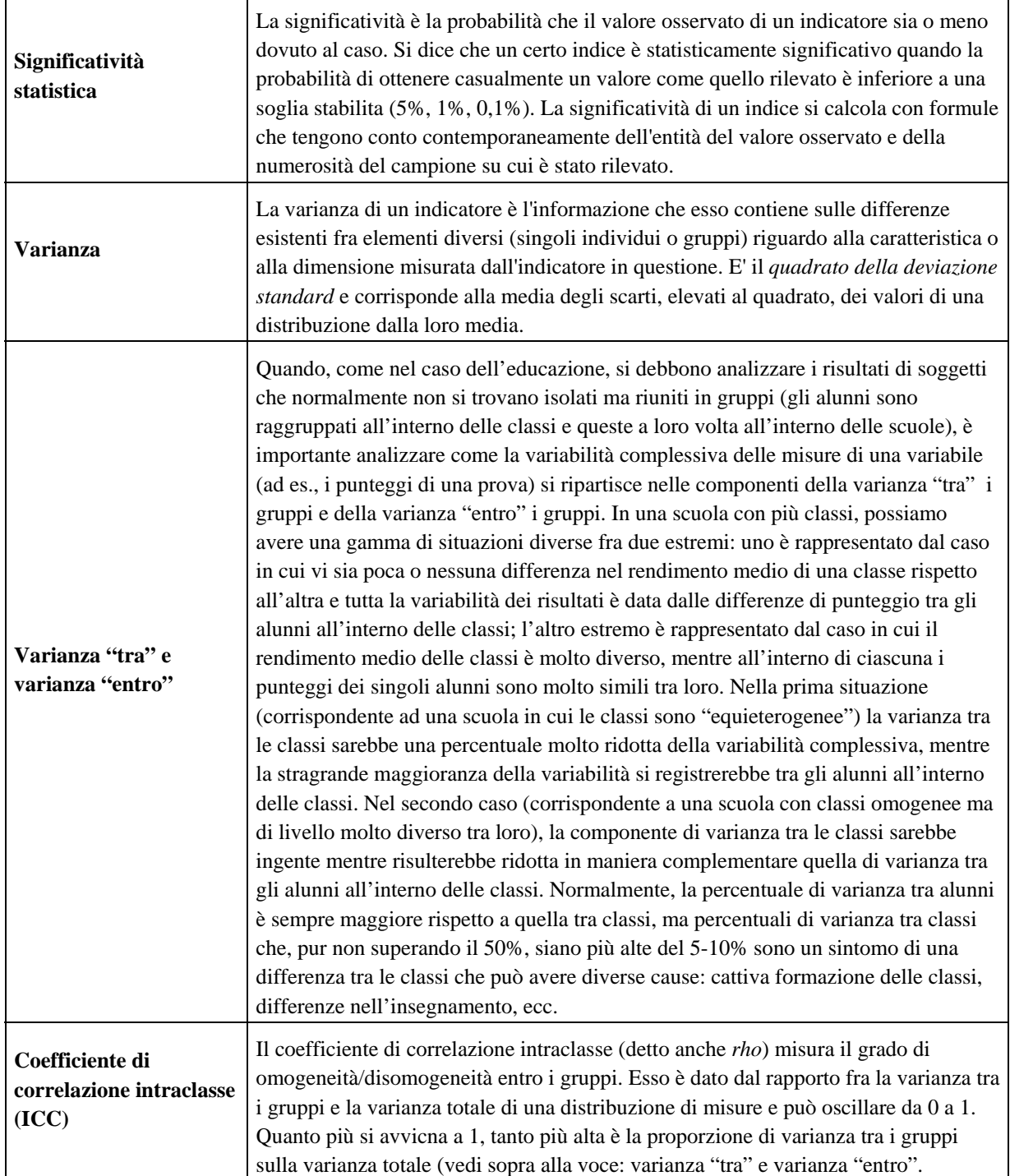

![](_page_19_Picture_0.jpeg)

**APPENDICE 3.** Legenda simboli e avvertenze

Etichette identificative di particolare tipologie di allievi:

- 1.  $I =$  studenti italiani
- 2. **S1** = studenti di origine straniera di prima generazione
- 3. **S2** = studenti di origine straniera di seconda generazione
- 4.  $M =$  maschi
- 5.  $\mathbf{F} = \text{ferm$
- 6. **R** = allievi con percorso di studio regolare (nessuna ripetenza)
- 7. **A** = allievi nati almeno un anno dopo dell'anno di riferimento per una data classe
- 8. **P** = allievi nati almeno un anno dell'anno di riferimento per una data classe

**Avvertenza 1**: In alcuni casi i dati espressi con numeri decimali in cui la cifra prima della virgola è 0 sono riportati solo nella parte decimale. Ad esempio, il dato 0,961 viene indicato nella forma ,961 ossia senza lo 0 prima della virgola.